# Track Finder Visualization

#### Allen Sussman

#### Dan Peterson

- Improvements:
  - Allow user to "step through" algorithm, displaying info at each step
  - Motivation: Allows us to easily see how changes in the algorithm affect various aspects of it.
  - Some buttons
  - Residual View
  - To do next

### Overview

- Allow user to "step through" algorithm.
- Motivation: Allows us to easily see how changes in algorithm affect certain aspects of it.

### Stepping through algorithm

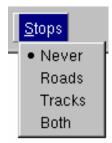

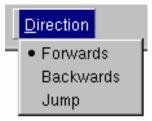

Road/Track: 0

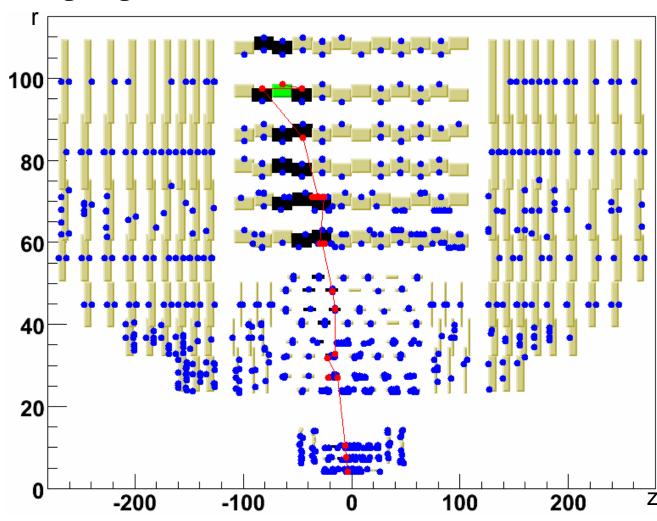

### Displaying info: Residual view, r-phi

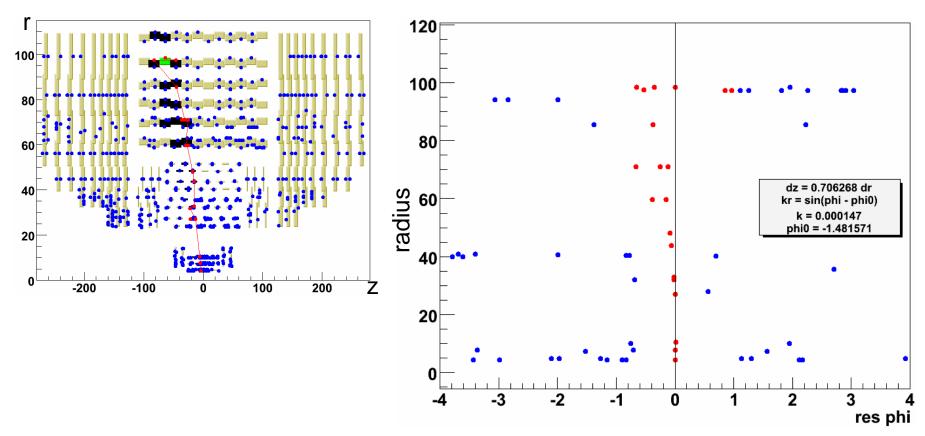

- Radius vs. res(phi) b/c track's seed rings are barrels.
- No errors displayed yet.

## Displaying info: Residual view, z-phi

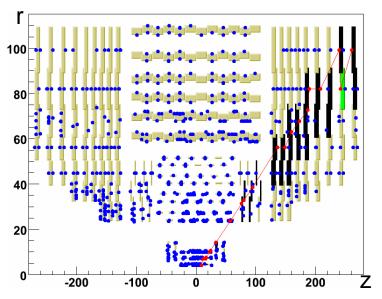

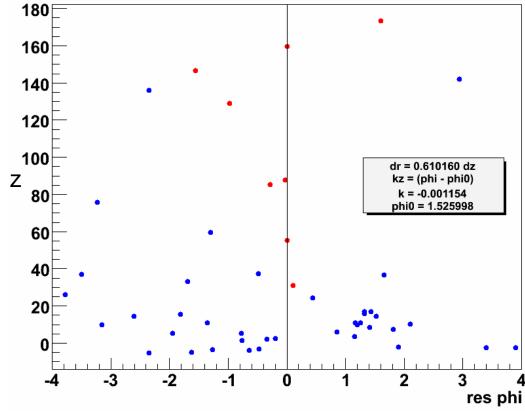

### To Do Next

- Add errors to residual view.
  - How are errors stored?
  - More info about detector geometry:
    - sigma in pitch direction
    - stereo angles
- Allow user to step through merging process.
- Start running next stage.